# XMOS USB Device (XUD) Library

Document Number: XM003082A

Publication Date: 2014/7/15 XMOS © 2014, All Rights Reserved.

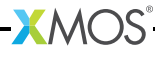

#### SYNOPSIS

This document details the XMOS USB Device (XUD) Library. This library enables the development of USB 2.0 devices on the XMOS xCORE architecture.

This document describes the structure of the library, its basic use and resources required.

This document assumes familiarity with the XMOS xCORE architecture, the Universal Serial Bus 2.0 Specification (and related specifications), the XMOS tool chain and XC language.

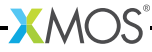

# Table of Contents

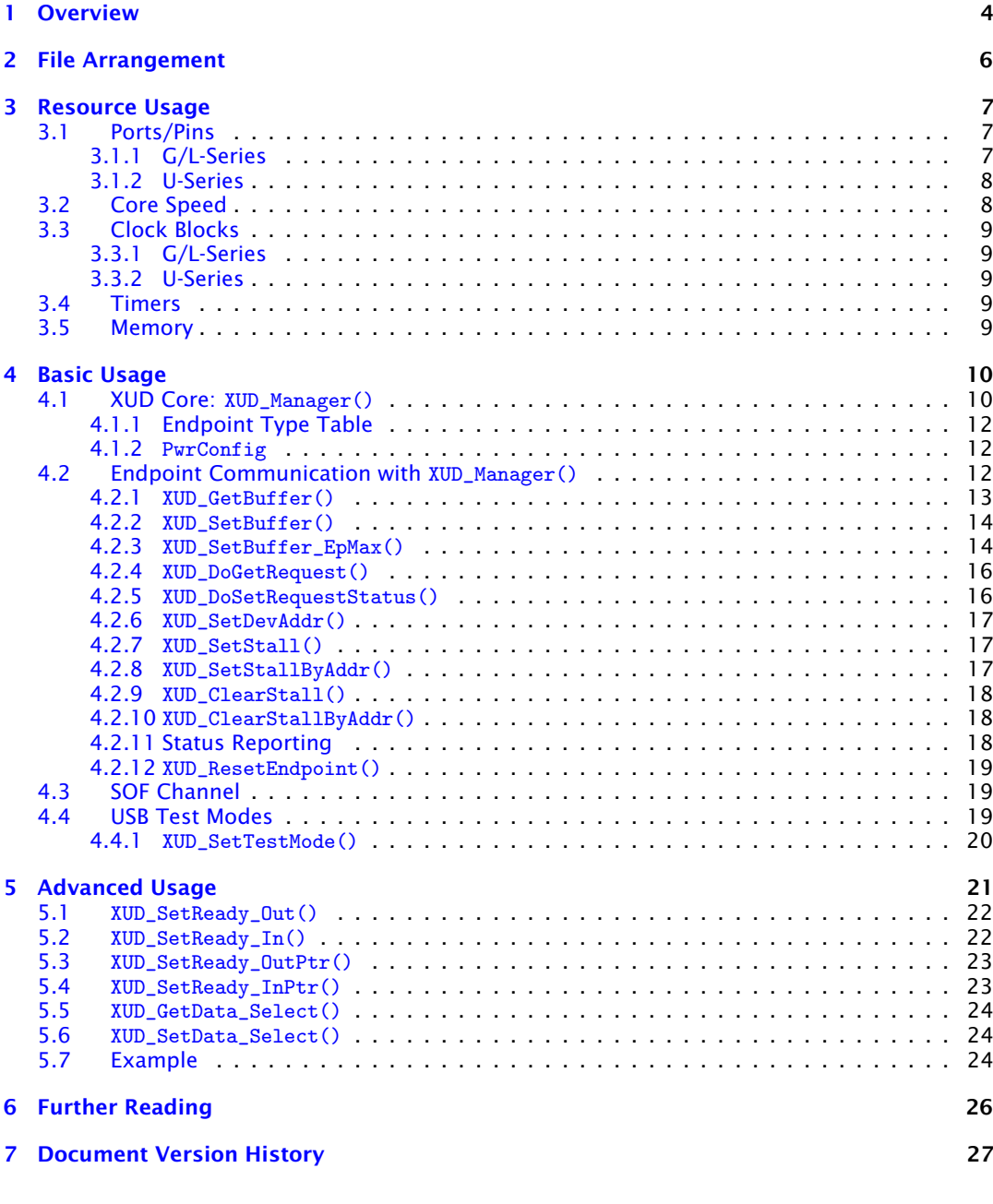

-XMOS<sup>®</sup>

XM003082A

# 1 Overview

<span id="page-3-0"></span>The XUD library allows the implementation of both full-speed and high-speed USB 2.0 devices on L-Series, G-series and U-Series devices.

For the L and G series the implementation requires the use of an external ULPI transceiver such as the SMSC USB33XX range. U-Series devices include an integrated USB transceiver. Three libraries, with identical API, are provided - one each for L, G and U-Series devices.

Please note, G-series is not recommended for new designs.

The library performs all the low-level I/O operations required to meet the USB 2.0 specification. This processing goes up to and includes the transaction level. It removes all low-level timing requirements from the application, allowing quick development of all manner of USB devices.

The XUD library runs in a single core with endpoint and application cores communicating with it via a combination of channel communication and shared memory variables.

One channel is required per IN or OUT endpoint. Endpoint 0 (the control endpoint) requires two channels, one for each direction. Please note that throughout this document the USB nomenclature is used: an OUT endpoint is used to transfer data from the host to the device, an IN endpoint is used when the host requests data from the device.

An example task diagram is shown in Figure [1.](#page-4-0) Circles represent cores running with arrows depicting communication channels between these cores. In this configuration there is one core that deals with endpoint 0, which has both the input and output channel for endpoint 0. IN endpoint 1 is dealt with by a second core, and OUT endpoint 2 and IN endpoint 5 are dealt with by a third core. Cores must be ready to communicate with the XUD library whenever the host demands its attention. If not, the XUD library will NAK.

It is important to note that, for performance reasons, cores communicate with the XUD library using both XC channels and shared memory communication. Therefore, *all cores using the XUD library must be on the same tile as the library itself*.

<span id="page-4-0"></span>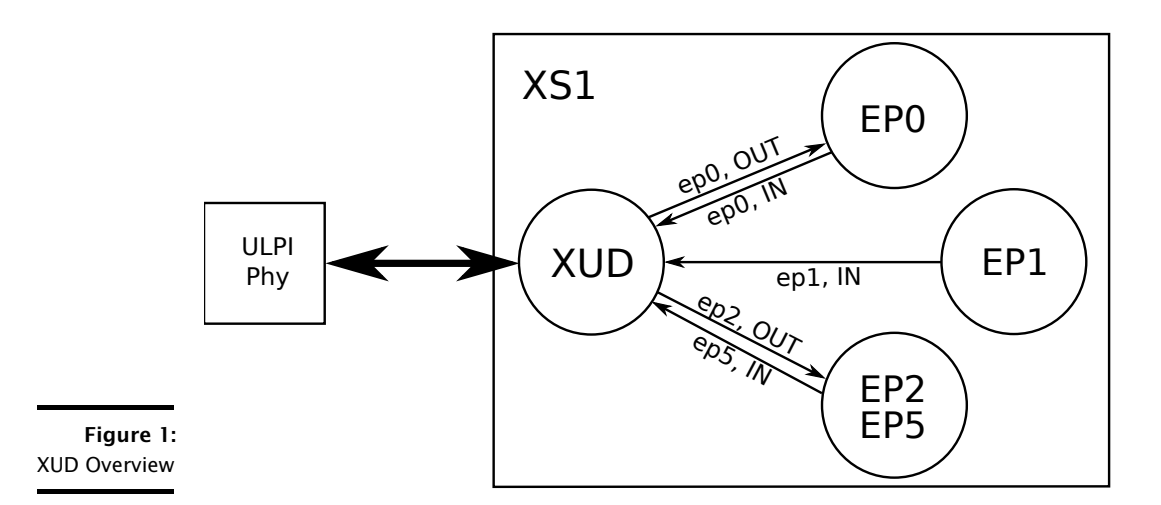

# 2 File Arrangement

<span id="page-5-0"></span>The following list gives a brief description of the files that make up the XUD layer:

include/xud.h User defines and functions for the XUD library.

lib/xs1b/libxud\_l.a Library for L-Series devices.

lib/xs1b/libxud\_u.a Library for U-Series devices.

lib/xs1b/libxud\_g.a Library for G-Series devices.

src/XUD\_EpFunctions.xc User functions that control the XUD library.

- src/XUD\_EpFuncs.S Assembler stubs of access functions.
- src/XUD\_Ports.xc Definition of port mapping.

# <span id="page-6-0"></span>3 Resource Usage

IN THIS CHAPTER

- · [Ports/Pins](#page-6-1)
- · [Core Speed](#page-7-1)
- **[Clock Blocks](#page-8-0)**
- · [Timers](#page-8-3)
- · [Memory](#page-8-4)

<span id="page-6-1"></span>The XUD library requires the resources described in the following sections.

# 3.1 Ports/Pins

# <span id="page-6-2"></span>3.1.1 G/L-Series

The ports used for the physical connection to the external ULPI transceiver must be connected as shown in Figure [2.](#page-6-3)

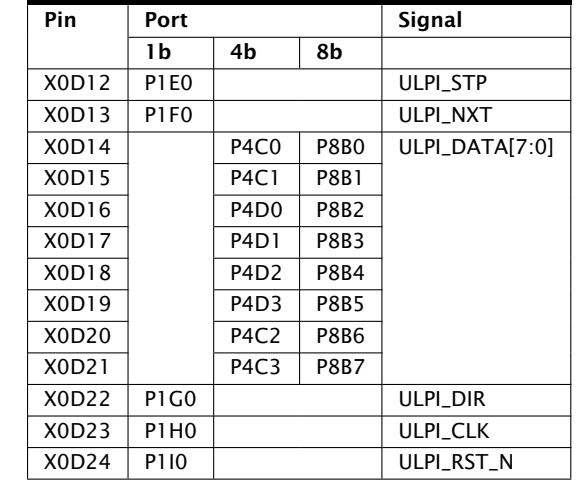

<span id="page-6-3"></span>Figure 2: ULPI required pin/port connections

> In addition some ports are used internally when the XUD library is in operation. For example pins X0D2-X0D9, X0D26-X0D33 and X0D37-X0D43 on an XS1-L device should not be used.

> Please refer to the device datasheet for further information on which ports are available.

# <span id="page-7-0"></span>3.1.2 U-Series

The U-Series of devices have an integrated USB transceiver. Some ports are used to communicate with the USB transceiver inside the U-Series packages. These ports/pins should not be used when USB functionality is enabled. The ports/pins are shown in Figure [3.](#page-7-2)

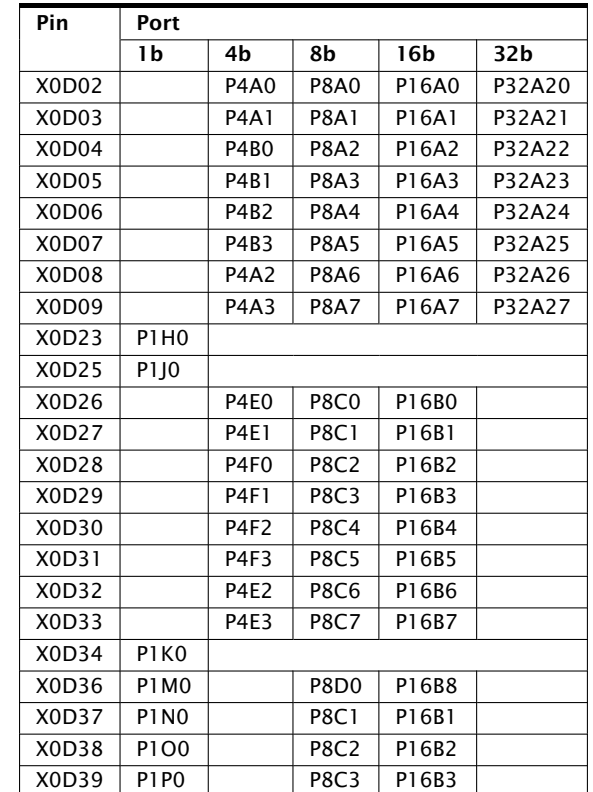

<span id="page-7-2"></span>Figure 3: U-Series required pin/port connections

# 3.2 Core Speed

<span id="page-7-1"></span>Due to I/O requirements, the library requires a guaranteed MIPS rate to ensure correct operation. This means that core count restrictions must be observed. The XUD core must run at at least 80 MIPS.

This means that for an xCORE device running at 400MHz there should be no more than five cores executing at any time when using the XUD. For a 500MHz device no more than six cores shall execute at any one time when using the XUD.

This restriction is only a requirement on the tile on which the XUD\_Manager is running. For example, the other tile on an L16 device is unaffected by this restriction.

# 3.3 Clock Blocks

# <span id="page-8-1"></span><span id="page-8-0"></span>3.3.1 G/L-Series

The XUD library uses one clock block (clock block 0) and configures this clock block to be clocked by the 60MHz clock from the ULPI transceiver. The ports it uses are in turn clocked from the clock block.

Since clock block 0 is the default for all ports when enabled it is important that if a port is not required to be clocked from this 60MHz clock, then it is configured to use another clock block.

# <span id="page-8-2"></span>3.3.2 U-Series

<span id="page-8-3"></span>The XUD library uses two clock blocks (clock blocks 4 and 5). These are clocked from the USB clock. Unlike the G/L devices, clock-block 0 is not used or affected.

# 3.4 Timers

<span id="page-8-4"></span>The XUD library allocates and uses four timers.

# 3.5 Memory

The XUD library requires about 9 Kbytes of memory, of which around 6 Kbytes is code or initialized variables that must be stored in either OTP or Flash.

# <span id="page-9-0"></span>4 Basic Usage

IN THIS CHAPTER

- · XUD Core: [XUD\\_Manager\(\)](#page-9-1)
- · [Endpoint Communication with](#page-11-2) XUD\_Manager()
- · [SOF Channel](#page-18-1)
- · [USB Test Modes](#page-18-2)

This section outlines the basic usage of XUD. Basic use is termed to mean each endpoint runs in its own dedicated core. Multiple endpoints in a single core are possible, please see Advanced Usage.

# <span id="page-9-1"></span>4.1 XUD Core: XUD\_Manager()

This is the main XUD task that interfaces with the USB transceiver. It performs power-signalling/handshaking on the USB bus, and passes packets to/from the various endpoints.

This function should be called directly from the top-level par statement in main() to ensure that the XUD library is ready within the 100ms allowed by the USB specification.

#### XUD\_Manager()

This performs the low-level USB I/O operations.

Note that this needs to run in a thread with at least 80 MIPS worst case execution speed.

#### Type

```
int XUD_Manager(chanend c_epOut[],
                int noEpOut,
                chanend c_epIn[],
                int noEpIn,
                chanend ?c_sof,
                XUD_EpType epTypeTableOut[],
                XUD_EpType epTypeTableIn[],
                out port ?p_usb_rst,
                clock ?clk,
                unsigned rstMask,
                XUD_BusSpeed_t desiredSpeed,
                XUD_PwrConfig pwrConfig)
```
#### Parameters

- c\_epOut An array of channel ends, one channel end per output endpoint (USB OUT transaction); this includes a channel to obtain requests on Endpoint 0.
- noEpOut The number of output endpoints, should be at least 1 (for Endpoint 0).
- c\_epIn An array of channel ends, one channel end per input endpoint (USB IN transaction); this includes a channel to respond to requests on Endpoint 0.
- noEpIn The number of input endpoints, should be at least 1 (for Endpoint 0).
- c\_sof A channel to receive SOF tokens on. This channel must be connected to a process that can receive a token once every 125 ms. If tokens are not read, the USB layer will lock up. If no SOF tokens are required null should be used for this parameter.

#### epTypeTableOut

See epTypeTableIn.

#### epTypeTableIn

This and epTypeTableOut are two arrays indicating the type of the endpoint. Legal types include: XUD\_EPTYPE\_CTL (Endpoint 0), XUD\_EPTYPE\_BUL (Bulk endpoint), XUD\_EPTYPE\_ISO (Isochronous endpoint), XUD\_EPTYPE\_INT (Interrupt endpoint), XUD\_EPTYPE\_DIS (Endpoint not used). The first array contains the endpoint types for each of the OUT endpoints, the second array contains the endpoint types for each of the IN endpoints.

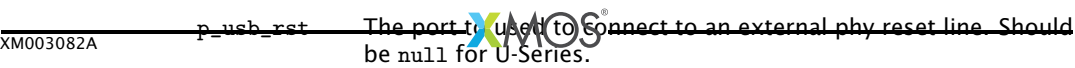

- clk The clock block to use for the p\_usb\_rst port this should not be clock block 0. Should be null for U-Series.
- $r$ stMask The mask to use when taking an external phy into/out of reset.

<span id="page-11-0"></span>The endpoint type table should take an array of XUD\_EpType to inform XUD about endpoints being used. This is mainly used to indicate the transfer-type of each endpoint (bulk, control, isochronous or interrupt) as well as whether the endpoint wishes to be informed about bus-resets (see [Status](#page-17-2) [Reporting\)](#page-17-2).

*Note:* endpoints can also be marked as disabled.

Endpoints that are not used will NAK any traffic from the host.

# <span id="page-11-1"></span>4.1.2 PwrConfig

The PwrConfig parameter to XUD\_Manager() indicates if the device is bus or self-powered.

Valid values for this parameter are XUD\_PWR\_SELF and XUD\_PWR\_BUS.

When XUD\_PWR\_SELF is used, XUD\_Manager() monitors the VBUS input for a valid voltage and reponds appropriately. The USB Specification states that the devices pull-ups must be disabled when a valid VBUS is not present. This is important when submitting a device for compliance testing since this is explicitly tested.

If the device is bus-powered XUD\_PWR\_SELF can be used since is assumed that the device is not powered up when VBUS is not present and therefore no voltage monitoring is required. In this configuration the VBUS input to the device/PHY need not be present.

XUD\_PWR\_BUS can be used in order to run on a self-powered board without provision for VBUS wiring to the PHY/device, but this is not advised.

# <span id="page-11-2"></span>4.2 Endpoint Communication with XUD\_Manager()

Communication state between a core and the XUD library is encapsulated in an opaque type:

# XUD\_ep

Typedef for endpoint identifiers.

All client calls communicating with the XUD library pass in this type. These data structures can be created at the start of execution of a client core with the following call that takes as an argument the endpoint channel connected to the XUD library:

# XUD\_InitEp()

Initialises an XUD\_ep.

#### Type

XUD\_ep XUD\_InitEp(chanend c\_ep)

#### Parameters

c\_ep Endpoint channel to be connected to the XUD library.

#### Returns

Endpoint identifier

Endpoint data is sent/received using three main functions, XUD\_SetData(), XUD\_GetData() and XUD\_GetSetupData().

These assembly functions implement the low-level shared memory/channel communication with the XUD\_Manager() core. For developer convenience these calls are wrapped up by XC functions.

These functions will automatically deal with any low-level complications required such as Packet ID toggling etc.

### 4.2.1 XUD\_GetBuffer()

# XUD\_GetBuffer()

<span id="page-12-0"></span>This function must be called by a thread that deals with an OUT endpoint.

When the host sends data, the low-level driver will fill the buffer. It pauses until data is available.

### Type

```
XUD_Result_t XUD_GetBuffer(XUD_ep ep_out,
                           unsigned char buffer[],
                           unsigned &length)
```
#### Parameters

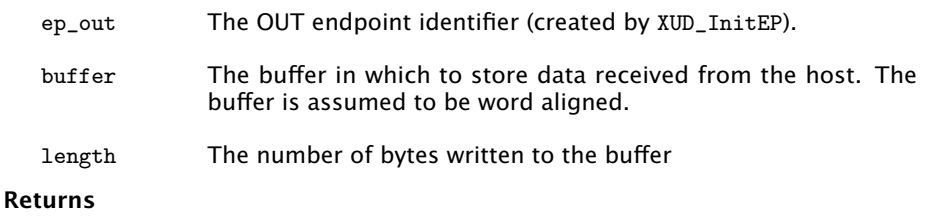

XUD\_RES\_OKAY on success, for errors see [Status Reporting.](#page-17-2)

# 4.2.2 XUD\_SetBuffer()

# XUD\_SetBuffer()

<span id="page-13-0"></span>This function must be called by a thread that deals with an IN endpoint. When the host asks for data, the low-level driver will transmit the buffer to the host.

#### Type

```
XUD_Result_t XUD_SetBuffer(XUD_ep ep_in,
                           unsigned char buffer[],
                           unsigned datalength)
```
#### **Parameters**

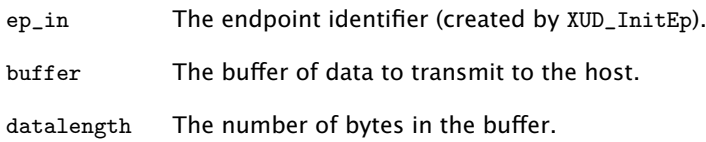

#### Returns

<span id="page-13-1"></span>XUD\_RES\_OKAY on success, for errors see [Status Reporting.](#page-17-2)

### 4.2.3 XUD\_SetBuffer\_EpMax()

This function provides a similar function to XUD\_SetBuffer function but it breaks the data up in packets of a fixed maximum size. This is especially useful for control transfers where large descriptors must be sent in typically 64 byte transactions.

# XUD\_SetBuffer\_EpMax()

Similar to XUD\_SetBuffer but breaks up data transfers into smaller packets.

This function must be called by a thread that deals with an IN endpoint. When the host asks for data, the low-level driver will transmit the buffer to the host.

#### Type

```
XUD_Result_t XUD_SetBuffer_EpMax(XUD_ep ep_in,
                                 unsigned char buffer[],
                                 unsigned datalength,
                                 unsigned epMax)
```
#### Parameters

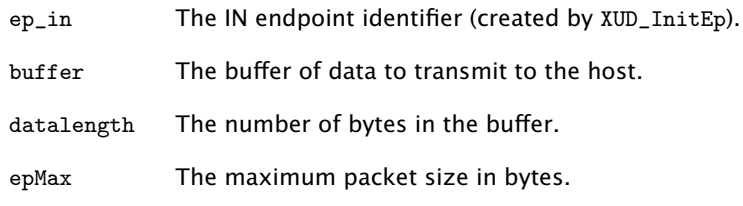

#### Returns

XUD\_RES\_OKAY on success, for errors see [Status Reporting.](#page-17-2)

### 4.2.4 XUD\_DoGetRequest()

# XUD\_DoGetRequest()

<span id="page-15-0"></span>Performs a combined XUD\_SetBuffer and XUD\_GetBuffer.

It transmits the buffer of the given length over the ep\_in endpoint to answer an IN request, and then waits for a 0 length Status OUT transaction on ep\_out. This function is normally called to handle Get control requests to Endpoint 0.

#### Type

```
XUD_Result_t XUD_DoGetRequest(XUD_ep ep_out,
                              XUD_ep ep_in,
                              unsigned char buffer[],
                              unsigned length,
                              unsigned requested)
```
#### Parameters

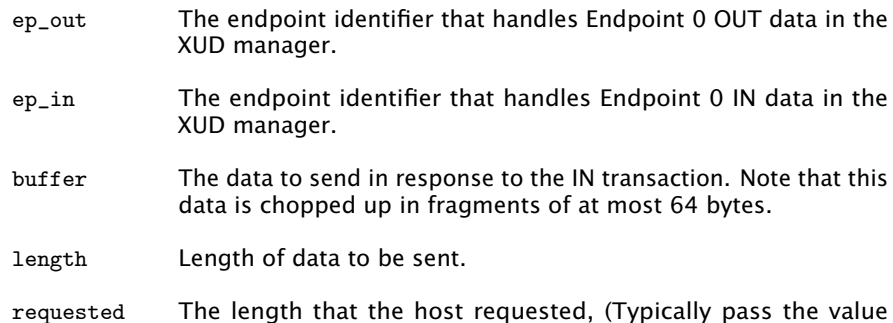

#### Returns

<span id="page-15-1"></span>XUD\_RES\_OKAY on success, for errors see [Status Reporting](#page-17-2)

wLength).

### 4.2.5 XUD\_DoSetRequestStatus()

# XUD\_DoSetRequestStatus()

This function sends an empty packet back on the next IN request with PID1. It is normally used by Endpoint 0 to acknowledge success of a control transfer.

#### Type

XUD\_Result\_t XUD\_DoSetRequestStatus(XUD\_ep ep\_in)

#### **Parameters**

ep\_in The Endpoint 0 IN identifier to the XUD manager.

#### Returns

XUD\_RES\_OKAY on success, for errors see [Status Reporting.](#page-17-2)

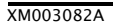

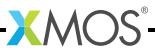

# 4.2.6 XUD\_SetDevAddr()

# XUD\_SetDevAddr()

<span id="page-16-0"></span>Sets the device's address.

This function must be called by Endpoint 0 once a setDeviceAddress request is made by the host.

Must be run on USB core

#### Type

XUD\_Result\_t XUD\_SetDevAddr(unsigned addr)

#### **Parameters**

<span id="page-16-1"></span>addr New device address.

# 4.2.7 XUD\_SetStall()

# XUD\_SetStall()

Mark an endpoint as STALLed.

It is cleared automatically if a SETUP received on the endpoint.

Must be run on same tile as XUD core

#### Type

void XUD\_SetStall(XUD\_ep ep)

#### Parameters

<span id="page-16-2"></span>ep XUD\_ep type.

### 4.2.8 XUD\_SetStallByAddr()

# XUD\_SetStallByAddr()

Mark an endpoint as STALL based on its EP address.

Cleared automatically if a SETUP received on the endpoint. Note: the IN bit of the endpoint address is used.

 $X$ M $(S)$ 

Must be run on same tile as XUD core

#### Type

void XUD\_SetStallByAddr(int epNum)

#### Parameters

epNum Endpoint number.

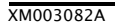

# 4.2.9 XUD\_ClearStall()

# XUD\_ClearStall()

<span id="page-17-0"></span>Mark an endpoint as NOT STALLed. Must be run on same tile as XUD core

Type

void XUD\_ClearStall(XUD\_ep ep)

### **Parameters**

<span id="page-17-1"></span>ep XUD\_ep type.

# 4.2.10 XUD\_ClearStallByAddr()

# XUD\_ClearStallByAddr()

Mark an endpoint as NOT STALLed based on its EP address.

Note: the IN bit of the endpoint address is used.

Must be run on same tile as XUD core

### Type

void XUD\_ClearStallByAddr(int epNum)

### Parameters

<span id="page-17-2"></span>epNum Endpoint number.

# 4.2.11 Status Reporting

Status reporting on an endpoint can be enabled so that bus state is known. This is achieved by ORing XUD\_STATUS\_ENABLE into the relevant endpoint in the endpoint type table.

This means that endpoints are notified of USB bus resets (and bus-speed changes). The XUD access functions discussed previously (XUD\_GetData, XUD\_SetData, etc.) return XUD\_RES\_RST if a USB bus reset is detected.

This reset notification is important if an endpoint core is expecting alternating INs and OUTs. For example, consider the case where an endpoint is always expecting the sequence OUT, IN, OUT (such as a control transfer). If an unplug/reset event was received after the first OUT, the host would return to sending the initial OUT after a replug, while the endpoint would hang on the IN. The endpoint needs to know of the bus reset in order to reset its state machine.

*Endpoint 0 therefore requires this functionality since it deals with bi-directional control transfers.*

This is also important for high-speed devices, since it is not guaranteed that the host will detect the device as a high-speed device. The device therefore needs to know what bus-speed it is currently running at.

After a reset notification has been received, the endpoint must call the XUD\_ResetEndpoint() function. This will return the current bus speed.

### 4.2.12 XUD\_ResetEndpoint()

# XUD\_ResetEndpoint()

<span id="page-18-0"></span>This function will complete a reset on an endpoint.

Can take one or two XUD\_ep as parameters (the second parameter can be set to null). The return value should be inspected to find the new bus-speed. In Endpoint 0 typically two endpoints are reset (IN and OUT). In other endpoints null can be passed as the second parameter.

#### Type

XUD\_BusSpeed\_t XUD\_ResetEndpoint(XUD\_ep one, XUD\_ep &?two)

#### **Parameters**

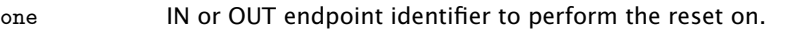

two Optional second IN or OUT endpoint structure to perform a reset on.

### Returns

<span id="page-18-1"></span>Either XUD\_SPEED\_HS - the host has accepted that this device can execute at high speed, or XUD\_SPEED\_FS - the device is runnig at full speed.

# 4.3 SOF Channel

An application can pass a channel-end to the  $c$  sof parameter of XUD Manager(). This will cause a word of data to be output every time the device receives a SOF from the host. This can be used for timing information for audio devices etc. If this functionality is not required null should be passed as the parameter. Please note, if a channel-end is passed into XUD\_Manager() there must be a responsive task ready to receive SOF notifications otherwise the XUD\_Manager() task will be blocked attempting to send these messages.

# <span id="page-18-2"></span>4.4 USB Test Modes

XUD supports the required test modes for USB Compliance testing.

XUD accepts commands from the endpoint 0 channels (in or out) to signal which test mode to enter via the XUD\_SetTestMode() function. The commands are based on the definitions of the Test Mode Selector Codes in the USB 2.0 Specification Table 11-24. The supported test modes are summarised in Figure [4.](#page-19-1)

The passing other codes endpoints other than 0 to XUD\_SetTestMode() could result in undefined behaviour.

**XMOS** 

As per the USB 2.0 Specification a power cycle or reboot is required to exit the test mode.

<span id="page-19-1"></span>Figure 4: Supported Test Mode Selector Codes

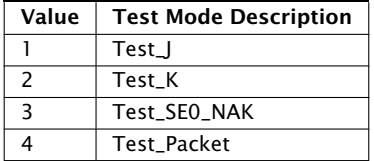

# 4.4.1 XUD\_SetTestMode()

# XUD\_SetTestMode()

<span id="page-19-0"></span>Enable a specific USB test mode in XUD. Must be run on same tile as XUD core

#### Type

void XUD\_SetTestMode(XUD\_ep ep, unsigned testMode)

#### **Parameters**

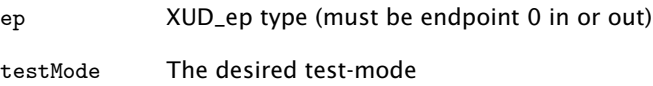

# <span id="page-20-0"></span>5 Advanced Usage

IN THIS CHAPTER

- · [XUD\\_SetReady\\_Out\(\)](#page-21-0)
- · [XUD\\_SetReady\\_In\(\)](#page-21-1)
- · [XUD\\_SetReady\\_OutPtr\(\)](#page-22-0)
- · [XUD\\_SetReady\\_InPtr\(\)](#page-22-1)
- · [XUD\\_GetData\\_Select\(\)](#page-23-0)
- · [XUD\\_SetData\\_Select\(\)](#page-23-1)
- $\blacktriangleright$  [Example](#page-23-2)

Advanced usage is termed to mean the implementation of multiple endpoints in a single core as well as the addition of real-time processing to an endpoint core.

The functions documented in Basic Usage such as XUD\_SetBuffer() and XUD\_GetBuffer() block until data has either been successfully sent or received to or from the host. For this reason it is not generally possible to handle multiple endpoints in a single core efficiently (or at all, depending on the protocols involved).

The XUD library therefore provides functions to allow the separation of requesting to send/receive a packet and the notification of a successful transfer. This is based on the XC select statement language feature.

General operation is as follows:

- $\triangleright$  An XUD\_SetReady\_ function is called to mark an endpoint as ready to send or receive data
- $\triangleright$  An select statement is used, along with a select handler to wait for, and capture, send/receive notifications from the XUD\_Manager core.

 $XMOS$ 

The available XUD\_SetReady\_ functions are listed below.

# 5.1 XUD\_SetReady\_Out()

# XUD\_SetReady\_Out()

<span id="page-21-0"></span>Marks an OUT endpoint as ready to receive data.

#### Type

int XUD\_SetReady\_Out(XUD\_ep ep, unsigned char buffer[])

#### Parameters

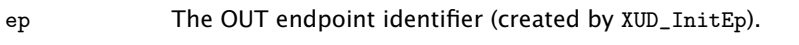

buffer The buffer in which to store data received from the host. The buffer is assumed to be word aligned.

#### Returns

<span id="page-21-1"></span>XUD\_RES\_OKAY on success, for errors see *Status Reporting*.

# 5.2 XUD\_SetReady\_In()

# XUD\_SetReady\_In()

Marks an IN endpoint as ready to transmit data.

#### Type

```
XUD_Result_t XUD_SetReady_In(XUD_ep ep, unsigned char buffer[], int len)
```
#### **Parameters**

- ep The IN endpoint identifier (created by XUD\_InitEp).
- buffer The buffer to transmit to the host. The buffer is assumed be word aligned.
- len The length of the data to transmit.

#### Returns

XUD\_RES\_OKAY on success, for errors see *Status Reporting*.

The following functions are also provided to ease integration with more complex buffering schemes than a single packet buffer. A example might be a circular-buffer for an audio stream.

 $X$ M $(S)$ 

# 5.3 XUD\_SetReady\_OutPtr()

# XUD\_SetReady\_OutPtr()

<span id="page-22-0"></span>Marks an OUT endpoint as ready to receive data.

#### Type

int XUD\_SetReady\_OutPtr(XUD\_ep ep, unsigned addr)

#### **Parameters**

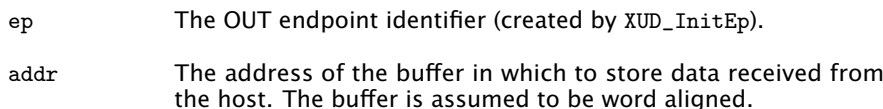

#### Returns

<span id="page-22-1"></span>XUD\_RES\_OKAY on success, for errors see *Status Reporting*.

# 5.4 XUD\_SetReady\_InPtr()

# XUD\_SetReady\_InPtr()

Marks an IN endpoint as ready to transmit data.

#### Type

```
XUD_Result_t XUD_SetReady_InPtr(XUD_ep ep, unsigned addr, int len)
```
#### **Parameters**

- ep The IN endpoint identifier (created by XUD\_InitEp).
- addr The address of the buffer to transmit to the host. The buffer is assumed be word aligned.
- len The length of the data to transmit.

#### Returns

XUD\_RES\_OKAY on success, for errors see *Status Reporting*.

Once an endpoint has been marked ready to send/receive by calling one of the above XUD\_SetReady\_ functions, an XC select statement can be used to handle notifications of a packet being sent/received from XUD\_Manager(). These notifications are communicated via channels.

For convenience, select handler functions are provided to handle events in the select statement. These are documented below.

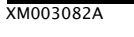

# 5.5 XUD\_GetData\_Select()

# XUD\_GetData\_Select()

<span id="page-23-0"></span>Select handler function for receiving OUT endpoint data in a select.

#### Type

```
void XUD_GetData_Select(chanend c,
                        XUD_ep ep,
                        unsigned &length,
                        XUD_Result_t &result)
```
#### Parameters

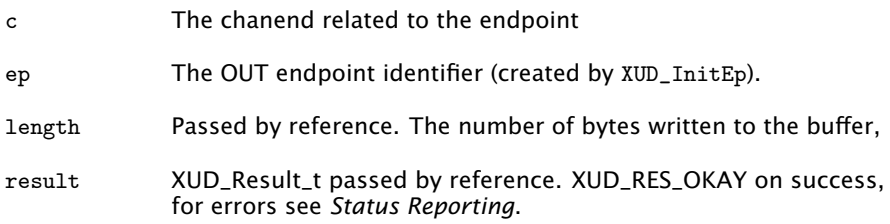

# 5.6 XUD\_SetData\_Select()

# XUD\_SetData\_Select()

<span id="page-23-1"></span>Select handler function for transmitting IN endpoint data in a select.

### Type

void XUD\_SetData\_Select(chanend c, XUD\_ep ep, XUD\_Result\_t &result)

### Parameters

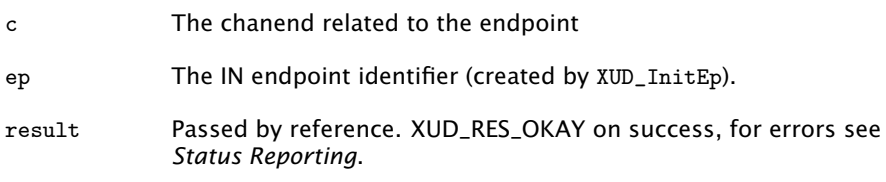

# <span id="page-23-2"></span>5.7 Example

A simple example of the functionality described in this section is shown below:

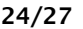

```
void ExampleEndpoint ( chanend c_ep_out , chanend c_ep_in )
{
    unsigned char rxBuffer [1024];
    unsigned char txBuffer[] = \{0, 1, 2, 3, 4\};int length , returnVal ;
    XUD<sub>-</sub>ep ep_out = XUD-InitEp(c-ep_out);
    XUD<sub>-</sub>ep ep_in = XUD<sub>-</sub>InitEp(c<sub>-</sub>ep_in);
    /* Mark OUT endpoint as ready to receive */
    XUD_SetReady_Out ( ep_out , rxBuffer ) ;
    XUD_SetReady_In ( ep_in , txBuffer , 5) ;
    while (1)
    {
         select
         {
             case XUD_GetData_Select (c_ep_out, ep_out, length):
                  /* Packet from host recieved */
                  for (int i = 0; i < length; i++){
                      /* Process packet ... */
                  }
                  /* Mark EP as ready again */
                  XUD_SetReady_Out ( ep_out , rxBuffer ) ;
                  break ;
             case XUD_SetData_Select ( c_ep_in , ep_in , returnVal ):
                  /* Packet successfully sent to host */
                  /* Create new buffer */
                 for (int i = 0; i < 5; i++){
                      txBuffer [i ]++;
                  }
                  /* Mark EP as ready again */
                  XUD_SetReady_In ( ep_in , txBuffer , 5) ;
                  break ;
        }
    }
}
//:
```
<span id="page-25-0"></span>The following documents provide further reading regarding programming USB devices on XMOS platforms:

- · XMOS USB Device Design Guide
- · HID Class USB Device Quick Start Guide
- · USB Custom Bulk Device Quick Start Guide

# <span id="page-26-0"></span>7 Document Version History

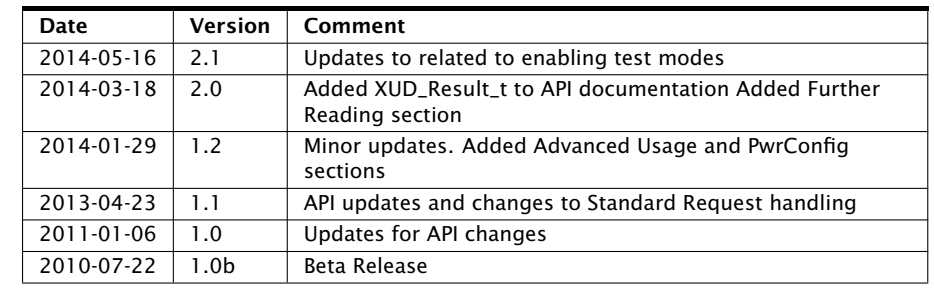

<span id="page-26-1"></span>Version history for this document.

Figure 5: Version History

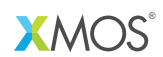

Copyright © 2014, All Rights Reserved.

Xmos Ltd. is the owner or licensee of this design, code, or Information (collectively, the "Information") and is providing it to you "AS IS" with no warranty of any kind, express or implied and shall have no liability in relation to its use. Xmos Ltd. makes no representation that the Information, or any particular implementation thereof, is or will be free from any claims of infringement and again, shall have no liability in relation to any such claims.

XMOS and the XMOS logo are registered trademarks of Xmos Ltd. in the United Kingdom and other countries, and may not be used without written permission. All other trademarks are property of their respective owners. Where those designations appear in this book, and XMOS was aware of a trademark claim, the designations have been printed with initial capital letters or in all capitals.

XM003082A